# **CONTROLE MULTIVARIÁVEL APLICADO À UM FORNO DE FUSÃO**

Morais, J. S.<sup>1</sup>; Morais, A. S.<sup>1</sup>; Oliveira, P. B<sup>1</sup>; Nunes, L. F.<sup>1</sup>; Gedraite, R.<sup>2</sup>;

<sup>1</sup>UFU, Faculdade de Engenharia Elétrica, Uberlândia – MG[, josuemorais@gmail.com;](mailto:josuemorais@gmail.com) [morais.aniel@gmail.com;](mailto:morais.aniel@gmail.com)

[pamellabeoliveira@gmail.com;](mailto:pamellabeoliveira@gmail.com) [leonardo.senun@live.com.](mailto:leonardo.senun@live.com)

<sup>2</sup>UFU, Faculdade de Engenharia Química, Uberlândia – MG[, rgedraite@fequi.ufu.br.](mailto:rgedraite@fequi.ufu.br)

*Resumo –* **O presente documento objetiva apresentar o estudo de caso acerca de um forno de fusão industrial da empresa Vidroporto, a fim de solucionar um problema de temperatura encontrado na produção de garrafas de vidro coloridas.Idealizou-se um controle multivariável nas válvulas do forno utilizando o desacoplamento de variáveis com a técnica de decomposição em valores singulares, e um compensador PI.**

*Palavras-Chave –* **Multivariável, desacoplamento, PI, SVD, Forno de Fusão.** 

# **MULTIVARIABLE CONTROL APPLIED TO A MELTING FURNACE**

*Abstract -***This paper aims to present a case study about a melting furnace industrial of the company Vidroporto, in order to solve a temperature problem encountered in the production of colored glass bottles. Idealized into a multivariable control valve of the oven using the decoupling of variables with the technique of singular value decomposition, and a compensator PI.** 1

*Keywords -***Multivariable decoupling, PI, SVD, Melting furnace.**

### NOMENCLATURA

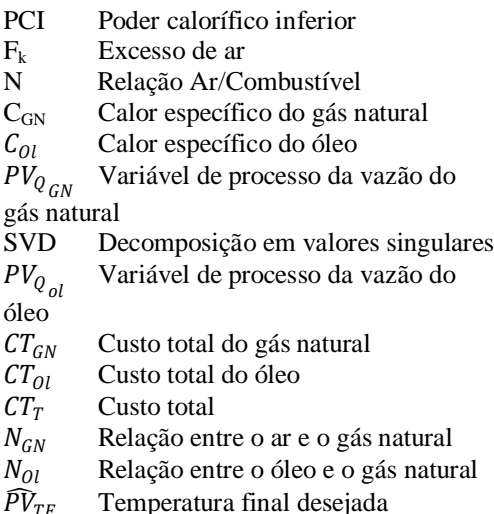

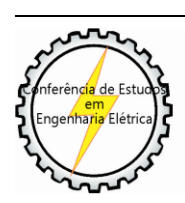

XI CEEL - ISSN 2178-8308 25 a 29 de novembro de 2013 Universidade Federal de Uberlândia - UFU Uberlândia - Minas Gerais - Brasil

 $\widehat{PV}_{Q_{AR}}$  Quantidade de ar necessário para queima MIMO Sistema com múltiplas entradas e múltiplas saídas SISO Sistema com uma entrada e uma saída

HL Limite superior

LL Limite Inferior

# **I. INTRODUÇÃO**

A fabricação de vidros é um processo bastante complexo dividido em diversos estágios, como, por exemplo, a fundição, banho float, recozimento, prensagem, extrusão, torneamento e secagem [1]. Nestas etapas da produção é necessário que seja garantido principalmente a qualidade do produto final e redução dos custos, além de outras peculiaridades que o mercado exige, como vidros coloridos e formatos esotéricos.

No processo de fundição, em que utiliza-se o forno de fusão, são empregados combustíveis como gás natural e óleo para o aquecimento do forno e a consequente queima da matéria prima. Para este processo é aconselhável a utilização do gás natural devido à algumas vantagens em cima do óleo como [2]:

- Redução de aproximadamente 30% no consumo energéticocom a utilização do ar quente do forno para pré-secagem e aquecimento das peças, uma vez que este é isento deresíduos e compostos corrosivos;
- Alto poder calorífico;
- Temperatura de chama aceitável;
- Menor índice de refugo [2].

Além do mais, a empresa Vidroporto possui um sistema de gasoduto de tal forma que o preço do gás natural se torna muito mais acessível para eles do que o do óleo.

Esta empresa produz vidros inovadores em relação a forma e cor, para isso é necessário algumas alterações no processo de fundição. Existem basicamente três maneiras de produção para que o vidro adquira uma coloração diferente, por exemplo, vermelho, anil, roxo e verde, sendo elas:

- A aplicação de impurezas ou aditivos na massa;
- Decomposição de camada refletiva e laminação com película plástica colorida;
- Laminação em vidros com massa colorida [3].

No caso da Vidroporto o processo para coloração utilizado é a adição de impurezas à massa. Para fundir alguns desses aditivos é necessário uma temperatura mais alta que a utilizada em condições normais de produção do vidro, de tal forma que apenas a queima do gás natural não é suficiente

para atingir este valor de aquecimento, e assim é necessário adicionar o óleo.

Neste artigo será apresentado um estudo de caso relacionado exatamente ao processo de fundição da matéria prima do vidro, com uma forma de controle inteligente de válvulas o qual irá calibrar a quantidade de gás natural e óleo necessária para a produção de um vidro de determinada cor.Desta forma não haverá desperdício de óleo, pois ele apenas será utilizado quando for necessário fazer outras cores, fato que reduzirá muito o custo de produção deste processo.

## **II. TÉCNICAS E MÉTODOS UTILIZADOS**

O sistema estudado neste é artigo é multivariável devido ao fato de haver dois tipos de combustível e, portanto, duas válvulas diferentes a serem controladas em um mesmo intervalo de tempo. No entanto é sabido que um dos grandes problemas em um sistema MIMO se dá pelo fato das interações entre as variáveis do processo, neste caso ocorre o acoplamento cruzado no qual a entrada passa a ter influência também sobre as demais saídas, além da saída diretamente relacionada a ela [4].

Com o objetivo de eliminar os efeitos dessas interações, é utilizado o desacoplamento dessas variáveis, fato que permite que seja feita uma análise de malhas do tipo SISO. No tópico *A* abaixo será feita uma descrição sucinta sobre este assunto.

#### *A. SVD*

O método de análise SVD foi desenvolvido, basicamente, através da teoria de autovalores e autovetores. Estes são utilizados principalmente para observar características em matrizes, como frequência natural e estabilidade do sistema.

Um vetor não nulo t em G é dito um autovetor de G se existe um número real λ tal que satisfaça a condição:

$$
Gt = \lambda t \tag{1}
$$

O escalar λ é denominado um autovalor de G associado a t, pode-se concluir então que t e G(t) são vetores paralelos. Na figura abaixo está sendo representando graficamente a teoria a qual foi brevemente descrita acima.

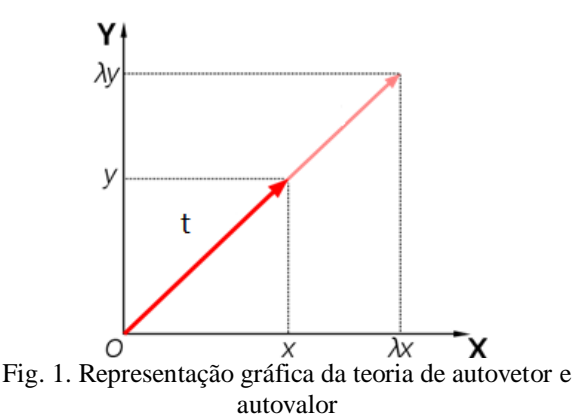

A decomposição em valores singulares é um método muito útil para a análise desistemas multivariáveis, principalmente porquê utilizando este recurso há a possibilidade de determinar as variáveis que mais irão influenciar na operação. O método utiliza a decomposição

em valores singulares da matriz de ganhos estáticosdo processo, de acordo com a equação (2) abaixo:

$$
G = U G_D V^H \tag{2}
$$

Onde:

$$
G_D = \begin{bmatrix} \bar{\sigma}_1(G) & \cdots & 0 \\ \vdots & \ddots & \vdots \\ 0 & \cdots & \underline{\sigma}_n(G) \end{bmatrix}_{1 \times m} \sigma_i(G) = \sqrt{\lambda_i(G^H G)}
$$
  
\n
$$
U = \begin{bmatrix} u_1 \\ \vdots \\ u_i \end{bmatrix}_{1 \times l} \qquad u_i(G) = \text{Autovetor}(GG^H)
$$
  
\n
$$
V = \begin{bmatrix} v_1 \\ \vdots \\ v_m \end{bmatrix}_{m \times m} \qquad v_i(G) = \text{Autovetor}(G^H G)
$$

Realizando então uma interpretação física dos elementos que compõem a equação fundamental do método de decomposição em valores singulares tem-se que:

- $\bullet$  U: É uma matriz cujas colunas  $u^i$  são os vetores singulares à esquerda da matriz G.
- $\bullet$   $u_1$ : Indica a direção em que as variáveis de saída mudam mais, frente a variações nas variáveis de entrada.
- $\bullet$   $u_2, u_3, \ldots, u_l$  : Indicam, nessa ordem, direções cada vez menos sensíveis.
- V: é uma matriz cujas colunas,  $v^i$ , são os vetores singulares à direita da matriz G.
- $\bullet$   $v_2, v_3, \ldots, v_l$ : Indica a combinação de variáveis de entrada cuja variação afeta as saídas de forma mais significativa.
- $G<sub>D</sub>$ : Representa uma matriz diagonal cujos elementos, os valores singulares, fornecem os ganhos estáticos do sistema desacoplado (em termos de variáveis estruturadas).

No entanto o principal interesse neste estudo advento do SVD por tornar possível o cálculo da inversa da matriz. Então pode-se dizer que os valores singulares medem a inversibilidade da matriz sendo que o menor valor singular corresponde a medida da distância que a matriz está de se transformar em singular, e a razão entre o maior e o menor valor singular mede a dificuldade de invertê-la [5].

É necessário ainda calcular o número de condicionamento (CN) que mede justamente o condicionamento da matriz (3) e (4). Para a operação de um processo associado a essa matriz, o CN mede a dificuldade para se conseguir uma boa operabilidade do sistema multivariável, ou seja, o grau de dificuldade ao operar com esse sistema. Onde  $\delta(A)$ representa o número de condicionamento da matriz A,.

$$
\delta(A) = \sigma(A)/\underline{\sigma}(A) \tag{3}
$$

$$
\delta^* (A) = \min_{D_0 D_i} \delta(D_0 A D_i) \tag{4}
$$

#### *B. Desacoplamento de variáveis*

Existem basicamente duas formas de se projetar um desacoplador, sendo elas: desacoplamento dinâmico e estático. O desacoplamento dinâmico elimina todas as interações do sistema em cada instante de tempo, trabalha no domínio da frequência e utiliza toda a resposta transitória. O projeto deste tipo de desacoplador se mostra mais trabalhoso do que o estático tornando o trabalho final cada vez mais complexo [6].

Já o desacoplador estático leva em consideração somente as interações em regime permanente e são necessárias menos informações sobre o sistema do que o desacoplador dinâmico. O projeto deste se dá através dos ganhos das funções de transferência do sistema, de tal forma que o *"s"*  que representa que a função está no domínio de Laplace é igual a zero.

Uma desvantagem do desacoplamento estático é o fato dele não atenuar as interferências causadas pela interação entre as malhas durante o regime transitório [7]. No entanto caso a dinâmica das malhas forem semelhante, mesmo o desacoplador estático pode apresentar uma boa resposta transitória.

No projeto de controle de vazão dos combustíveis do forno de fusão da Vidroporto optou-se por utilizar o desacoplamento estático. Quando se trata de temperatura tem-se como ponto fixo a temperatura inicial e aquela que se deseja alcançar. Na trajetória entre estes dois pontos não há picos, visto que o processo de aquecimento é lento e gradual [8], como mostrado na figura 2. Desta forma a decisão de

escolher o desacoplamento estático é extremamente viável, visto que sua aplicação é mais simples.

Supondo uma função de transferência definida pela matriz G(s) *lxm* (5) mostrada abaixo, o método do desacoplamento estático, objetiva deixar na matriz apenas os termos da diagonal principal e zerar o restante. Os procedimentos deste método numérico serão apresentados mais detalhadamente no tópico *B*.

Assim sendo, ao multiplicar a matriz G(s) por  $W_D(s)$  (6), tem-se  $G_D(s)$  (7), ou seja, a matriz com suas variáveis desacopladas. Logo, ao dispor as variáveis pertencentes ao sistema estudado e as matrizes de entrada e saída, perceberse-á que suas variáveis não estarão mais acopladas, atingindo assim o objetivo esperado [9].

$$
G(s) = \begin{bmatrix} g_{11} & \cdots & g_{1m} \\ \vdots & \ddots & \vdots \\ g_{1l} & \cdots & g_{lm} \end{bmatrix}_{l \times m} (5)
$$

$$
G_D(s) = G(s)W_D(s) \tag{6}
$$

$$
G_D(s) = \begin{bmatrix} gD_{11} & \cdots & 0 \\ \vdots & \ddots & \vdots \\ 0 & \cdots & gD_{lm} \end{bmatrix}_{l \times m} \quad (7)
$$

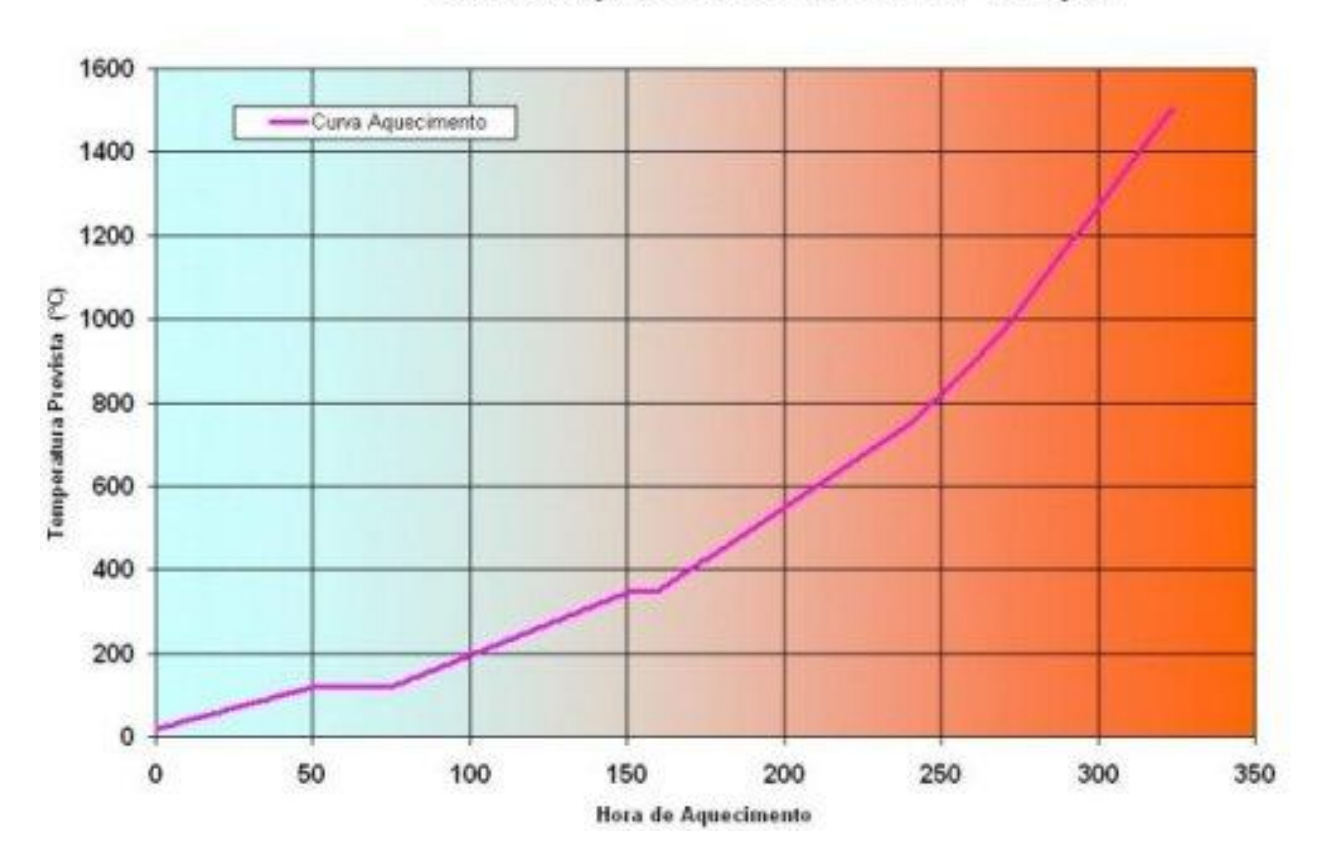

# Curva Aquecimento do Forno Tanque

Fig. 2. Gráfico exemplificando a curva de aquecimento do forno

#### *C. Duplo Limite Cruzado*

Neste tópico será apresentado uma explicação sucinta sobre a estratégia de controle por Duplo Limite Cruzado, a qual pretende-se implementar no projeto. A utilização desta se dá principalmente por motivos de segurança, ou seja, são pré-estabelecidos um limite superior e um inferior com o intuito de manter a relação ar-combustível dentro destes.

Na figura 3 percebe-se mais claramente esta ideia dos limites duplos, por exemplo, o HL do ar é de 70,83% e LL de 65,83%, enquanto o combustível possui seu limite máximo de 58,02% e 53,02% inferiormente. Dessa forma,caso haja uma perturbação no sistema e resulte em uma dissintonia no controlador, esses limites impedirão a variação brusca nos setpoints daquelas substâncias envolvidas no processo.

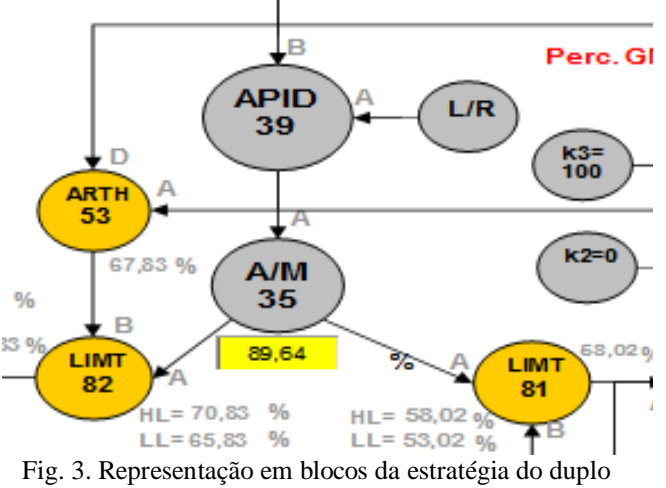

limite cruzado

Outro ponto importante a ser citado acerca dos benefícios e da importância da utilização do duplo limite cruzado no controle interno de um forno de fusão industrial, é o fato de ele tornar o processo de liberação e bloqueio do combustível mais lento, impedindo que haja mais combustível do que ar e a consequente danificação do forno.

#### *D. Controlador*

O controlador PID é o mais utilizado em sistemas de malha fechada na área industrial, pelo fato de ele ser robusto, de fácil entendimento e promover um desempenho satisfatório [10]. Em praticamente todos os sistemas de controle e supervisão de plantas dinâmicas, este algoritmo apresenta teoria bastante explorada e difundida.

Apesar da maioria dos processos serem intrinsecamente não lineares, o uso deste tipo de controlador basear-se na consideração de que, em torno do ponto típico de operação, o sistema se comporta de maneira aproximadamente linear.Outro motivo interessante de ser citado é o fato de que as indústrias não costumam possuir técnicos especializados para a sintonia dos controladores mais complexos, e a ideia de sintonia automática, também conhecido como auto tunning, ainda não está difundida no mercado.

No projeto analisado e descrito neste artigo, utilizou-se o controlador PI, este é utilizado para corrigir o erro de regime permanente de um sistema [11]. É possível também utilizar o PID, que atua na compensação do erro de regime permanente e transitório, porém como este sistema não possui erros

acentuados no domínio do tempo por se tratar de um sistema lento, optou-se por aplicar no estudo um controlador mais simples.

Abaixo está representado a função do compensador PI(8) que entrará multiplicando a matriz desacoplada. As constantes *Kp* (constante proporcional) e *Ki* (constante integral) são as quais devem ser calculadas e calibradas a partir dos parâmetros obtidos pelos instrumentos contidos na planta, a fim de oferecer uma compensação adequada para o sistema.

$$
k_{pi}(s) = \left(k_p + \frac{k_i}{s}\right) \tag{8}
$$

### **III. ESTUDO DE CASO**

Como citado acima, a Vidroporto necessitava de um sistema de controle inteligente e eficiente para evitar o uso desnecessário do óleo durante o processo de fundição. Desta forma foi realizado um estudo com embasamento teórico acerca das melhores técnicas e possibilidades para se obter o resultado desejado pela fábrica em questão. Abaixo está representado a fotografia aérea da fábrica para qual foi realizado este estudo de caso.

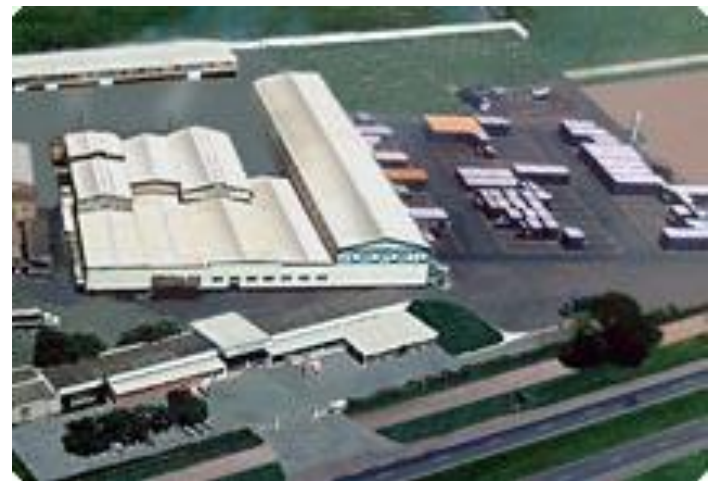

Fig. 4. Vista superior da fábrica Vidroporto

#### *A. Função de transferência*

Com base nas teorias das técnicas e métodos citados acima, além de estudos dos fornos de fusão para produção do vidro, foi possível determinar uma função de transferência (9) para as variáveis de processo contidas na entrada da planta, óleo e gás natural, e através do seu produto pela matriz  $G_0(S)$ , espera-se obter as três saídas desejadas, sendo elas custo total do processo, temperatura final (desejada) e vazão de ar desejado.

### Saidas =  $G_0(S) \cdot Entrad as$

$$
\begin{bmatrix} \widehat{PV}_{TF} \\ CT_T \\ \widehat{PV}_{Q_{AR}} \end{bmatrix} = \begin{bmatrix} C_{GN} \cdot PCI_{GN} & C_{OL} \cdot PCI_{OL} \\ CT_{GN} & CT_{OL} \\ F_k \cdot N_{GN} & F_k \cdot N_{OL} \end{bmatrix} \cdot \begin{bmatrix} PV_{Q_{GN}} \\ PV_{Q_{OL}} \end{bmatrix} \quad (9)
$$

A matriz  $G_0(S)$ , representada na equação acima (9), foi obtida através de uma análise das variáveis: Relação entre o ar e o combustível, excesso de ar, o calor especifico depois do calor latente de liquefação, poder calorífico inferior e o custo total de cada combustível. Desta forma, com esta função de transferência é possível também obter o controle de gastos tanto do óleo como do gás natural.

Com a malha multivariável disposta, agora é necessário realizar o desacoplamento estáticodestas variáveis utilizando o método da decomposição por valores singulares, para retirar as interações entre elas fazendo com que o sistema de duas variáveis se torne dois SISO's. Nos equacionamentos (10), (11) e (12) abaixo, está representado o "algoritmo" a ser seguido com a finalidade de se obter a matriz com as duas variáveis compensadas.

$$
\Sigma_0(S) = U_0(S)^H G_0(S) V_0(S) \tag{10}
$$

$$
k_{\Sigma}(S) = l(s)\Sigma_0(S)^{-1}
$$
 (11)

$$
k(s) = l(s)G(s)^{-1}
$$
 (12)

Assim sendo, o diagrama de blocos deverá ser representado da forma mostrada na figura 5. A variável "d" representa os distúrbios e o "n" as anormalidades do sistema.

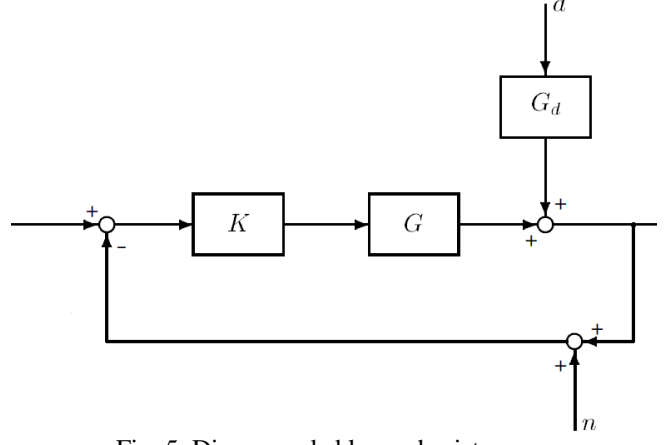

Fig. 5. Diagrama de blocos do sistema

#### *B. Compensação do sistema*

Ao aplicar as matrizes com a técnica SVD mostradas no item A, com o método do desacoplamento estático, o qual deixa na matriz apenas os termos da diagonal principal, e o compensador PI, tem-se a equação (13) compensada.

$$
k_{\Sigma}(S) = \left(k_P + \frac{k_i}{S}\right) \begin{bmatrix} k_{11} & 0 & 0\\ 0 & k_{22} & 0\\ 0 & 0 & 0 \end{bmatrix}
$$
 (13)

Para encontrar então os valores das variáveis já compensados, que é o objetivo, deve-se então aplicar a inversa da matriz e voltar assim para a função de transferência final.

Na figura 6 mostrada acima, encontra-se o diagrama do estudo de caso realizado e descrito neste documento. Nele

constam as variáveis óleo, gás natural e ar, com alguns valores teóricos baseados em estudos acerca dos matérias aqui descritos e do forno de fusão. O controle multivariável foi evidenciado no interior dos riscos vermelhos, e qualquer valor pode ser alterado no Excel.

### **IV. CONCLUSÕES**

Diante dos dados e teorias do estudo de caso apresentado neste artigo, percebe-se a relevância do controle multivariável em aplicações industriais. Pelo fato de este ser um ambiente muito perigoso, é necessário seguir à risca todas as normas e recomendações dadas pela ABNT e fabricantes das máquinas, além de buscar a aplicação de mais técnicas que visam a segurança do sistema, tal como o duplo limite cruzado.

A utilização do desacoplador se tornou viável neste projeto em razão das altas temperaturas de funcionamento do forno, que causaria um grande distúrbio na saída do sistema, com ele caso haja alguma perturbação o controlador retorna em instantes para a referência. Por se tratar de um sistema não linear, porém com pouca incidência de picos, pôde ser utilizado um desacoplador de regime permanente para conseguir o controlador PI, o qual facilitou muito o desenvolvimento das equações e consequentemente a porcentagem de erros.

Caso este estudo seja aplicado na fábrica da Vidroporto, a economia prevista para a empresa seria em torno de 30%, uma porcentagem muito alta. Desta forma é extremamente viável a execução deste controle inteligente para a fabricação de vidros, visto que irá não apenas reduzir os gastos, como também melhorar a produção e aumentar a segurança na indústria durante a execução dos processos nos fornos.

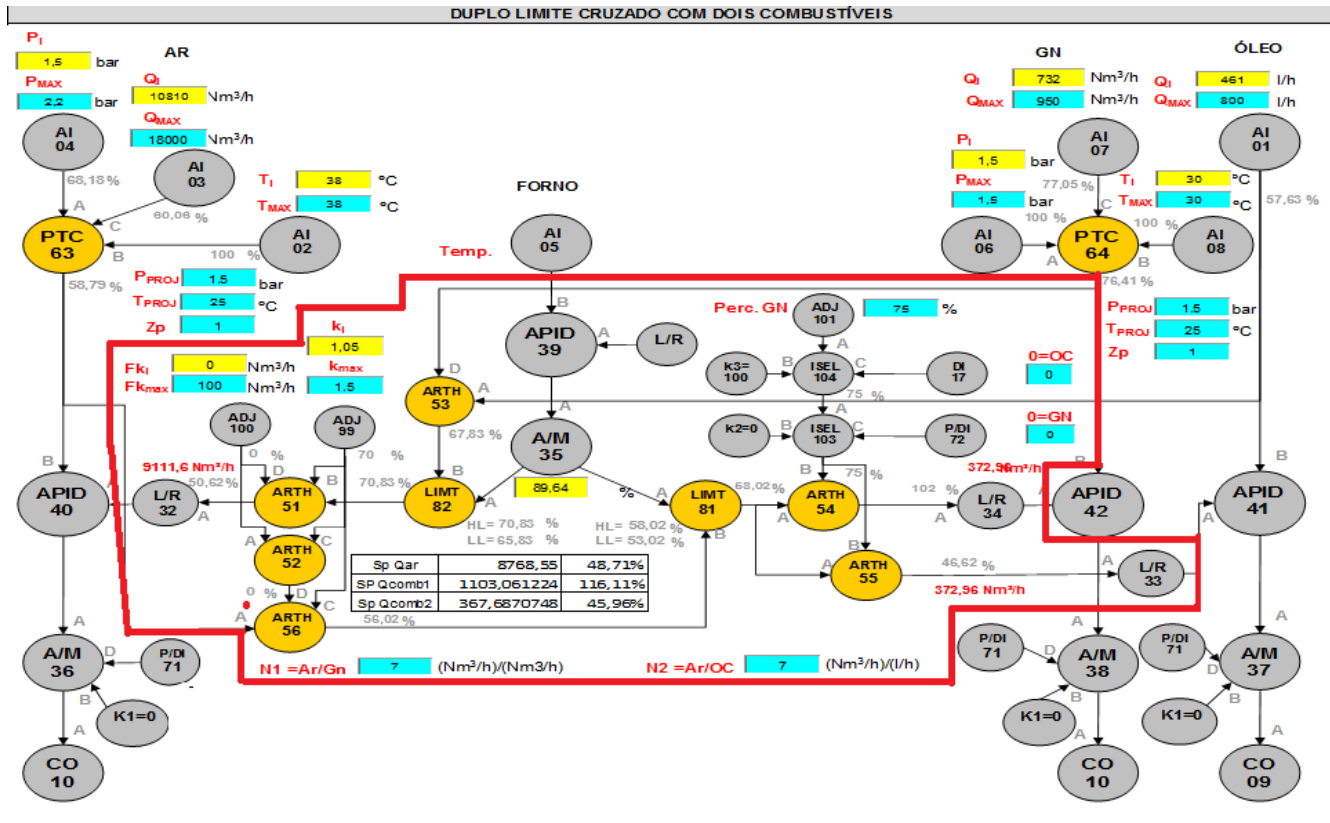

Fig. 1. Diagrama do estudo de caso da Vidroporto

### **REFERÊNCIAS**

- [1] ALCON (2013). *VidroLaminado*. Acedido em 08 de Junho de 2013, em: [http://www.vidrolaminado.com.br.](http://www.vidrolaminado.com/)
- [2] GASMIG (2013). *Segmentos de Atuação: Setor vidro e cerâmica*. Acedido em 07 de Junho de 2013, em: [http://www.gasmig.com.br.](http://www.ine.pt/)
- [3] VIDROS VILLAGE (2013). *O vidro.* Acedido em 07 de junho de 2013, em: [www.vidrosvillage.com.br.](http://www.vidrosvillage.com.br/)
- [4] Ogunnaike, B. A., Ray, W. H.*Process Dynamics, Modeling, and. Control.* Oxford. University. Press, New York, 1994.
- [5] *Camponogara, E. UFSC, (2013). Decomposição em valores singulares (SVD). Acedido em 08 de Junho de 2013, em [http://www.das.ufsc.br/~camponog/Disciplinas/DAS-](http://www.das.ufsc.br/~camponog/Disciplinas/DAS-5103/Slides/l15-linsys-svd-geometry.pdf)[5103/Slides/l15-linsys-svd-geometry.pdf.](http://www.das.ufsc.br/~camponog/Disciplinas/DAS-5103/Slides/l15-linsys-svd-geometry.pdf)*
- [6] SHINSKEY, F. G. *Process Control Systems*. McGraw-Hill, 4a edition, New York, 439p. 1996.
- [7] CAMPONOGARA, E., CASTELAN, E. B. N..*Cálculo numérico para controle e automação.* Florianópolis, Brasil, 2008.
- [8] PROJETO NOVO VIDRO (2013). Pré-aquecimento do forno. Acedido em 8 de Junho de 2013, em: [http://in3.dem.ist.utl.pt/novovidro/NVV-](http://in3.dem.ist.utl.pt/novovidro/NVV-SITE/ConstrForno/preaquecforno.html)[SITE/ConstrForno/preaquecforno.html.](http://in3.dem.ist.utl.pt/novovidro/NVV-SITE/ConstrForno/preaquecforno.html)
- [9] *SEBORG, D. E., EDGAR, T. F., MELLICHAMP, D. A., 1989, Process Dynamics and Control, John Wiley& Sons.*
- [10]GOMES, S. A. P., (2013). *Comparação entre métodos de identificação de plantas com respostas ao degrau monotonicamente crescentes e sintonia de controladores PID.* Acedido em 11/06/2013, em [http://monografias.poli.ufrj.br/monografias/monopoli100](http://monografias.poli.ufrj.br/monografias/monopoli10001117.pdf) [01117.pdf](http://monografias.poli.ufrj.br/monografias/monopoli10001117.pdf)*.*
- [11]OGATA, K. *Engenharia de controle moderno.* 3. Ed. Rio de Janeiro, RJ: Prentice – Hall do Brasil, 1998.